# **NÁVOD NA POUŽITIE Ohňovzdorný trezor " SYDNEY"**

**! POZOR**: Prečítajte si tento návod dôkladne pred akýmkoľvek manipulovaním so zámkom. Nepreberáme žiadnu zodpovednosť za závady spôsobené chybnými nastaveniami, po použití sily, za nesprávne zaobchádzanie alebo za materiálne alebo finančné straty, spôsobené napr. v dôsledku nesprávneho uzamknutia sejfu a podobne.

Váš trezor môže byť otvorený pomocou master kódu a tiež prípadne pomocou užívateľského kódu.

Pri výrobe nie je naprogramovaný žiadny užívateľský kód.

Každé správne stlačenie ľubovolnej klávesy je potvrdené zasvietením zelenej LED a zvukovým signálom.

Keď nie je asi päť [5] sekúnd v procese kódovania stlačená nasledujúca klávesa, celý proces sa automaticky zruší a aktuálny záznam treba vykonať od začiatku. Každý proces môže byť stlačením tlačidla "\*" zrušený.

K manipulácii potrebujete štyri [4] kusy 1,5 V alkalických batérií AAA (nie sú súčasťou balenia).

Použitie iných ako alkalických batérií sa neodporúča.

Trezory sú z výroby vybavené master kódom 1-2-3-4-5-6, z bezpečnostných dôvodov odporúčame master kód zmeniť.

## *CHYBNÉ ZADANIE*

Ak zadáte nesprávny kód a stlačíte "Enter", budete počuť trojnásobný [3x] tón - pípne a zabliká trikrát [3x]červená LED dióda.

## *UZAMKNUTIE PO CHYBNOM ZADANÍ*

Ak bude tri krát [3x] za sebou zadaný nesprávny kód, zámok sa automaticky zablokuje na päť [5] minút, počas ktorých v päť [5] sekundovom intervale bliká červená LED dióda. Táto blokácia sa nedá skôr zastaviť, a to ani tým, že odstránite batérie.

## *VÝMENA BATÉRIÍ*

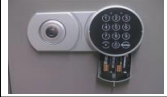

- Vyberte batérie pod klávesnicou nadol (viď obrázok)

- Vložte štyri [4] 1,5 V alkalické batérie (AAA), uistite sa, aby ste použili správnu polaritu.

- Zatvorte dvierka batériového priestoru posunutím hore.

- Prvé otvorenie trezora po vložení batérií : viď "Otvorenie".

## *VYBITÉ BATÉRIE – UPOZORNENIE*

Slabé batétie sú vtedy, ak pri stlačení tlačítka "\*" zaznie päť násobný [5x] akustický signál a bliká červená LED. Mali by ste neodkladne vymeniť batérie (pozri Výmena batérií). Ak budete varovanie ignorovať dlhšiu dobu, môže sa stať, že nebude možné trezor otvoriť.

## *OTVORENIE*

**-** pri zatvorených dverách alebo vystúpených uzamykacích čapoch stlačte tlačidlo "\*"

- zaznie akustický signál a blikne zelená LED dióda
- zadajte platný kód (pri dodaní je to 1-2-3-4-5-6)
- potvrďte zadanie kódu stlačením tlačítka "Enter".
- keď zasvieti zelená LED dióda, otočte rukoväťou (na ľavej strane klávesnice) do piatich
- [5] sekúnd doprava až na doraz.
- dvere môžete teraz otvoriť.

#### *UZAMKNUTIE TREZORA*

Zatvorte dvere a otočte rukoveťou doľava až na doraz. Dvere sú uzamknuté.

#### *ZMENA MASTER-KÓDU*

Vami zvolený master kód zostane pri výmene batérií nezmenený.

Premyslite si novo zvolený master kód, lebo pri zadávaní nesmie byť odstup tlačenia tlačítok väčší než päť [5] sekúnd, inak bude proces programobania prerušený. Nový master kód, ktorý ste uložili si niekoľkokrát overte ešte pri otvorených dverách. Zatvorte dvere až potom, ak ste si overili, že novo uložený kód funguje.

- stlačte tlačítko "\*"
- stlačte tlačítko "Enter"
- stlačte tlačítko "1"
- stlačte tlačítko "Enter"
- zadajte platný master kód (po dodaní nového trezora 1-2-3-4-5-6)
- stlačte tlačítko "Enter"
- zadajte Vami nový zvolený master kód (minimálne 4-číselný, maximálne 6-číselný)
- stlačte tlačítko "Enter"
- ešte raz zadajte Vami zvolený nový master kód pre potvrdenie,
- stlačte tlačítko "Enter"

- ak bolo programovanie úspešné, budete počuť dvojité pípnutie a zelená LED zabliká dvakrát [2x]

- programovanie je úspešne dokončené.

Ak bolo programovanie úspešné, budete počuť dvojité pípnutie a zelená LED zabliká dvakrát [2x]. Ak nastala v programovaní chyba, po stlačení tlačítka "Enter" sa ozve trojité pípnutie a červená LED zabliká dvakrát [3x]. Musíte začať s programovaním znova.

#### *NASTAVENIE UŽÍVATEĽSKÉHO KÓDU*

Vami zvolený kód zostane platný aj pri výmene batérií. Užívateľský kód môže byť kedykoľvek zmenený (viď "Zmena užívateľského kódu"). Vopred si dobre premyslite znenie Vášho užívazeľského kódu, lebo ak nie je asi päť [5] sekúnd v procese kódovania stlačená nasledujúca klávesa, celý proces sa automaticky zruší a musíte začať programovanie odznova. Nový užívateľský kód, ktorý ste uložili si niekoľkokrát overte ešte pri otvorených dverách. Zatvorte dvere až potom, ak ste si overili, že novo uložený kód funguje.

- stlačte tlačítko ..\*"
- stlačte tlačítko "Enter"
- stlačte tlačítko "2"
- stlačte tlačítko "Enter"
- zadajte platný master kód
- stlačte tlačítko "Enter"
- zadajte Vami nový zvolený užívateľský kód (minimálne 4-číselný, maximálne 6-číselný)
- stlačte tlačítko "Enter"
- ešte raz zadajte Vami zvolený nový užívateľský kód pre potvrdenie,
- stlačte tlačítko "Enter"

- ak bolo programovanie úspešné, budete počuť dvojité pípnutie a zelená LED zabliká dvakrát [2x]

- programovanie je úspešne dokončené.

Ak bolo programovanie úspešné, budete počuť dvojité pípnutie a zelená LED zabliká dvakrát [2x]. Ak nastala v programovaní chyba, po stlačení tlačítka "Enter" sa ozve trojité pípnutie a červená LED zabliká dvakrát [3x].

Musíte začať s programovaním znova.

# *ZMENA UŽÍVATEĽSKÉHO KÓDU*

Vami zvolený nový užívateľský kód zostane platný aj pri výmene batérií. Vopred si dobre premyslite znenie Vášho nového užívazeľského kódu, lebo ak nie je asi päť [5] sekúnd v procese kódovania stlačená nasledujúca klávesa, celý proces sa automaticky zruší a musíte začať programovanie odznova. Nový užívateľský kód, ktorý ste uložili si niekoľkokrát overte ešte pri otvorených dverách. Zatvorte dvere až potom, ak ste si overili, že novo uložený kód funguje.

- stlačte tlačítko "\*"
- stlačte tlačítko "Enter"
- stlačte tlačítko "3"
- stlačte tlačítko "Enter"
- zadajte momentálne platný užívateľský kód
- stlačte tlačítko "Enter"
- zadajte Vami nový zvolený užívateľský kód (minimálne 4-číselný, maximálne 6-číselný)
- stlačte tlačítko "Enter"
- ešte raz zadajte Vami zvolený nový užívateľský kód pre potvrdenie,
- stlačte tlačítko "Enter"

- ak bolo programovanie úspešné, budete počuť dvojité pípnutie a zelená LED zabliká dvakrát [2x]

- programovanie je úspešne dokončené.

Ak bolo programovanie úspešné, budete počuť dvojité pípnutie a zelená LED zabliká dvakrát [2x]. Ak nastala v programovaní chyba, po stlačení tlačítka "Enter" sa ozve trojité pípnutie a červená LED zabliká dvakrát [3x]. Musíte začať s programovaním znova.

## *ZRUŠENIE UŽÍVATEĽSKÉHO KÓDU*

Uložený užívateľský kód môže byť kedykoľvek zrušený master kódom.

- stlačte tlačítko "\*"
- stlačte tlačítko "Enter"
- stlačte tlačítko "0"
- stlačte tlačítko "Enter"
- zadajte platný master kód
- stlačte tlačítko "Enter"
- užívateľský kód je týmto zrušený.

Ak bolo programovanie úspešné, budete počuť dvojité pípnutie a zelená LED zabliká dvakrát [2x]. Ak nastala v programovaní chyba, po stlačení tlačítka "Enter" sa ozve trojité pípnutie a červená LED zabliká dvakrát [3x].

Musíte začať s programovaním znova.